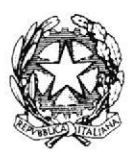

#### **TRIBUNALE DI MESSINA**

**II SEZIONE** 

Si rappresenta che i procedimenti fissati nella data del 12 giugno 2023, verranno trattati con il seguente ordine.

Ore 9.30 ed a seguire

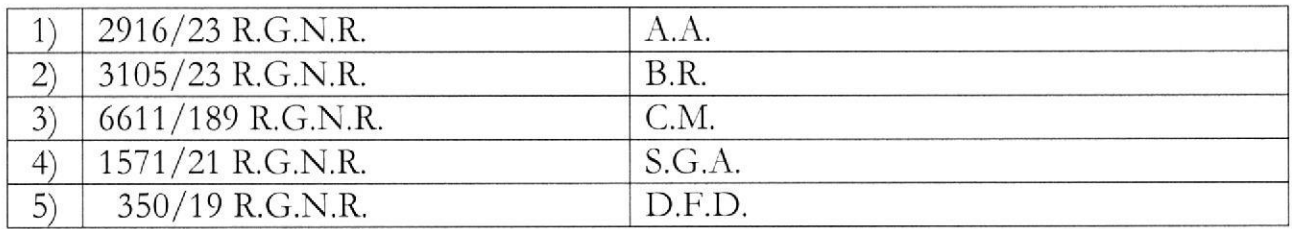

SI RIBADISCE LA NECESSITA' CHE I DIFENSORI ARTICOLINO LE LORO DOGLIANZE ANCHE A MEZZO DI MEMORIE SCRITTE PER CONSENTIRE UNA PIU' AGEVOLE E RAPIDA TRATTAZIONE DEI DIVERSI PROCEDIMENTI E PER RISPETTARE, COSI', LE INDICAZIONI **RIGUARDO** AL NUMERO ORARIE CHE, ANCHE AVUTO DI TRATTATI, PROCEDIMENTI CHE DEVONO **ESSERE DEVONO** RITENERSI AVENTI CARATTERE TENDENZIALE.

SI COMUNICHI PER OPPORTUNA CONOSCENZA, ALL'ORDINE DEGLI AVVOCATI DI MESSINA, ALLE CAMERE PENALI ED AL P.M. IN SEDE.

Messina, 8 giugno 2023

Il Presidente Dott. Massimiliano Micali

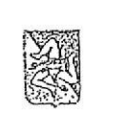

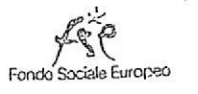

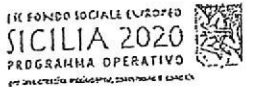

Formez

# ELECTY MARKED ENZA

g araw alimning the matter of the state of the state of a state of the state of the state of the state of the

## Udienza Pres. Micali

Tribunale del Riesame

<sub>c</sub>a<sub>nale</sub> Telegram del giudice crivi questo nome nel campo "cerca":

## TRIB. ME.RIESAME. Micali

#### **JR Code Canale**

se hai già scaricato l'app Telegram, puoi accedere direttamente al Canale inquadrando 1 QR Code qui sotto

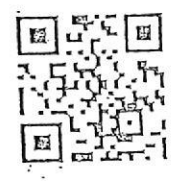

#### Unisciti al Canale

Per ricevere i messaggi ricordati di cliccare su "Unisciti" al Canale

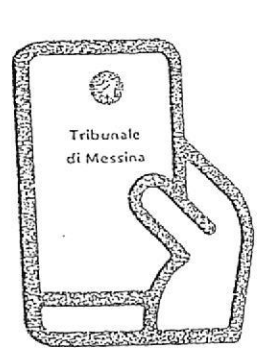

Tribunale di Messina Via T. Cannizzaro - 98123 Messina https://www.tribunale.messina.it/

## Istruzioni per partecipare alla sperimentazione:

- 1. Scarica l'app Telegram
- 2. "Unisciti" al Canale del giudice
- 3. Visualizza il ruolo d'udienza presente nel Canale e individua il numero progressivo corrispondente al tuo procedimento
- 4. Il giorno dell'udienza, monitora i messaggi nel Canale
- 5. Avvicinati all'aula d'udienza in prossimità del tuo numero, evitando assembramenti
- 6. Entra in aula quando viene chiamato il tuo numero
- 7. Silenzia il Canale se non è più di tuo interesse e riattivalo in caso di nuova udienza con il giudice

#### Scarica TELEGRAM

dall'Apple Store o da Google Play, oppure inquadra il QR Code qui sotto:

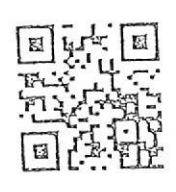

Per ulteriori informazioni visita il sito https://www.telegram.org/